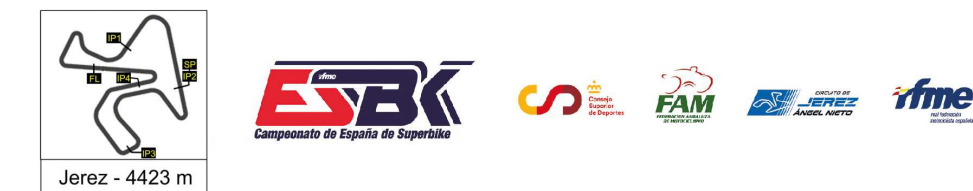

### **Moto 4 Sábado, 16 de marzo de 2024 - Entrenamientos Libres 2 RESULTADOS ENTRENAMIENTOS**

**Ord. Piloto Licencia Club Marca Tiempo Gap NV VR # Intv VMax** CONDICIONES ATMOSFERICAS: **Soleado** ESTADO DE LA PISTA: **Seca 85** Enzo ZARAGOZA ESP BEON 21 17 ---- **2:01.731** ---- **168,4 44** Leonardo CASADEI ITA BEON 22 16 0.955 **2:02.686** 0.955 **166,6 20** Louis COULOM FRA BEON 19 18 0.063 **2:02.749** 1.018 **162,8 38** Alessio ARNOLD SUI ROTEK 19 8 0.114 **2:02.863** 1.132 **165,6 4** Qabil Irfan AZLAN MYS CORSE 23 14 0.157 **2:03.020** 1.289 **166,7 99** David SANCHEZ ESP 19 15 0.077 **2:03.097** 1.366 **165,9**

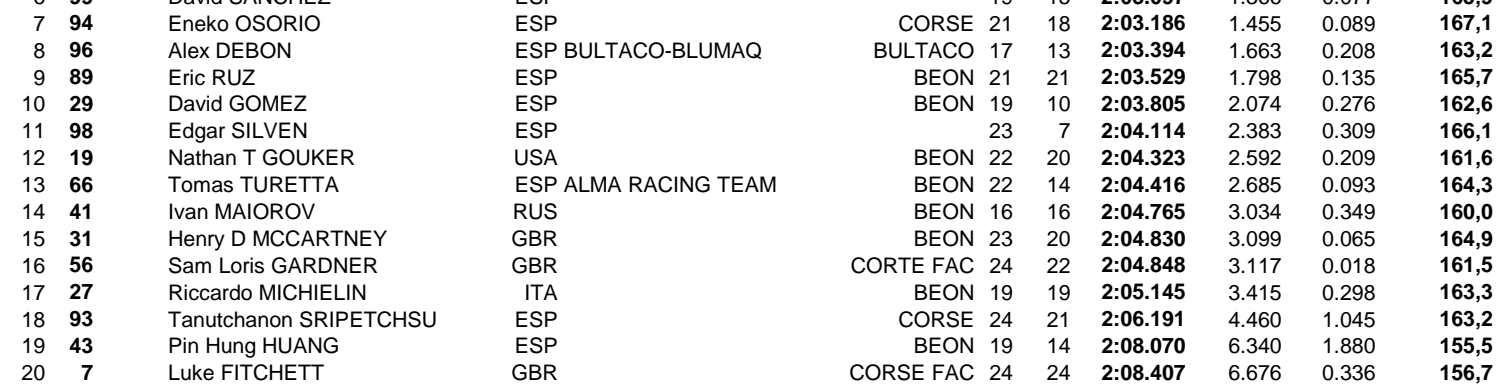

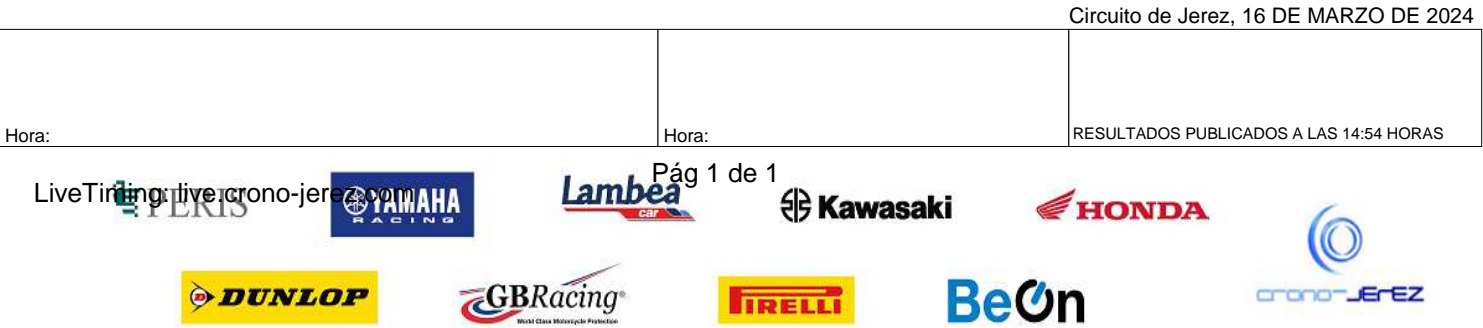

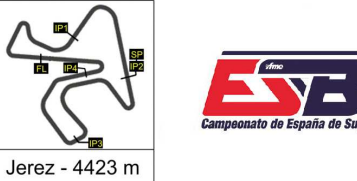

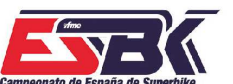

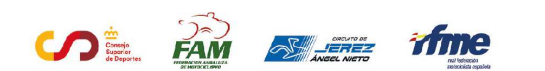

# **Moto 4 Sábado, 16 de marzo de 2024 - Entrenamientos Libres RESULTADOS ENTRENAMIENTOS COMBINADOS**

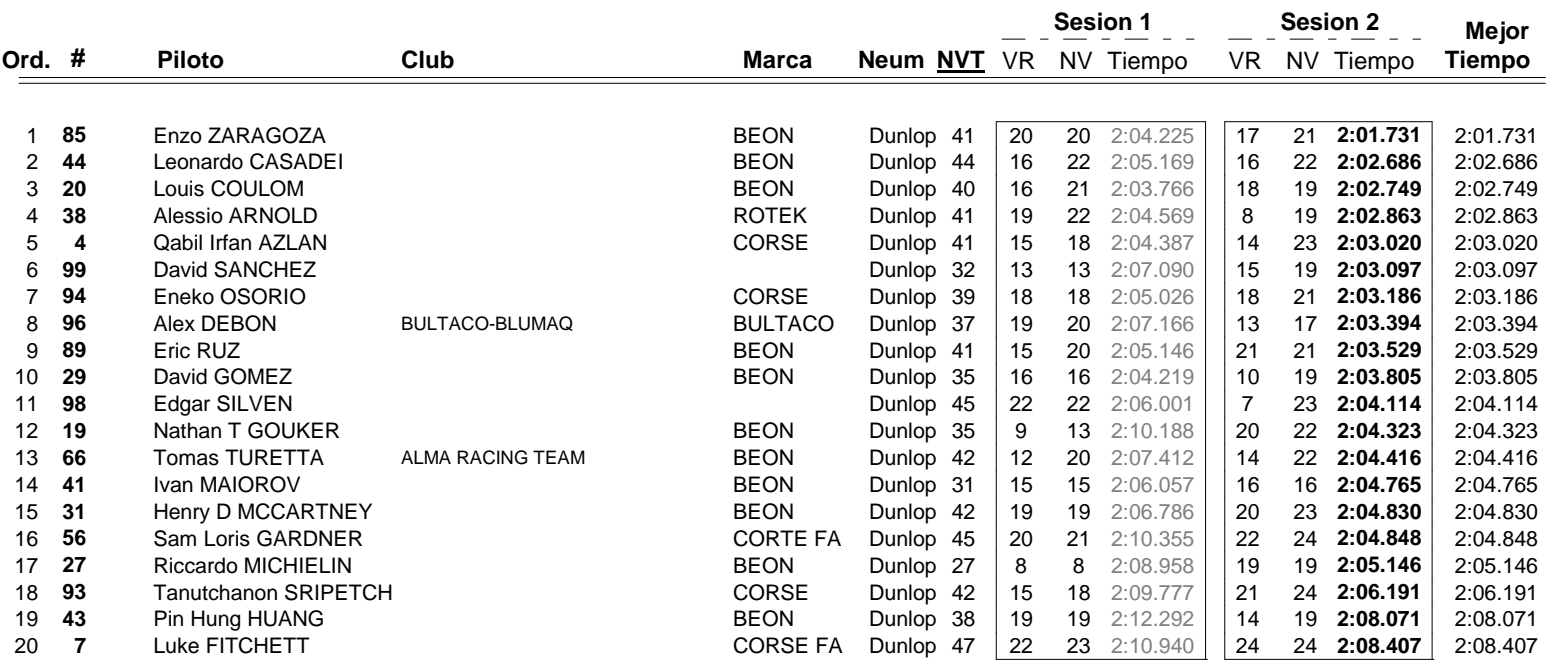

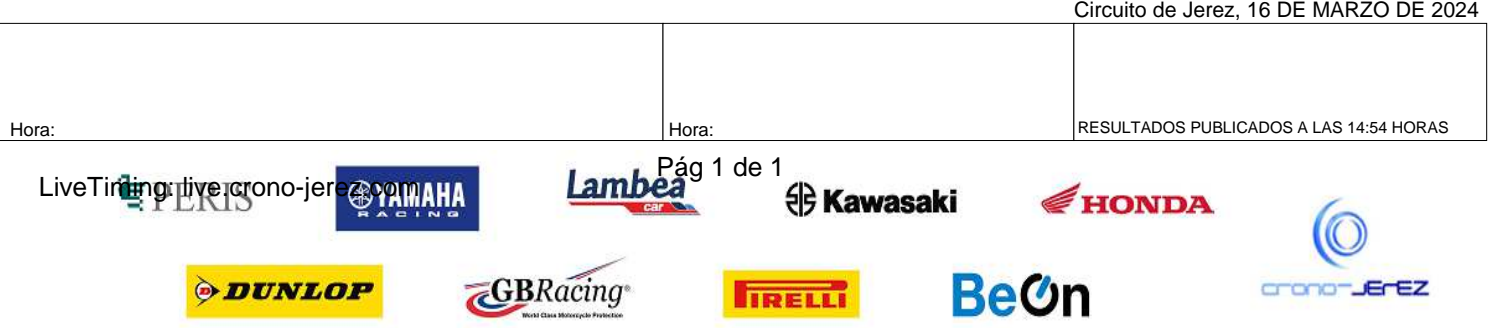

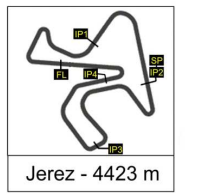

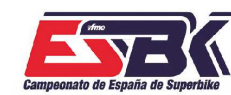

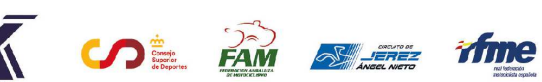

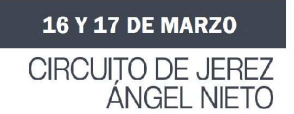

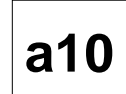

### **VUELTA A VUELTA Sábado, 16 de marzo de 2024 - Entrenamientos Libres 2 Moto 4**

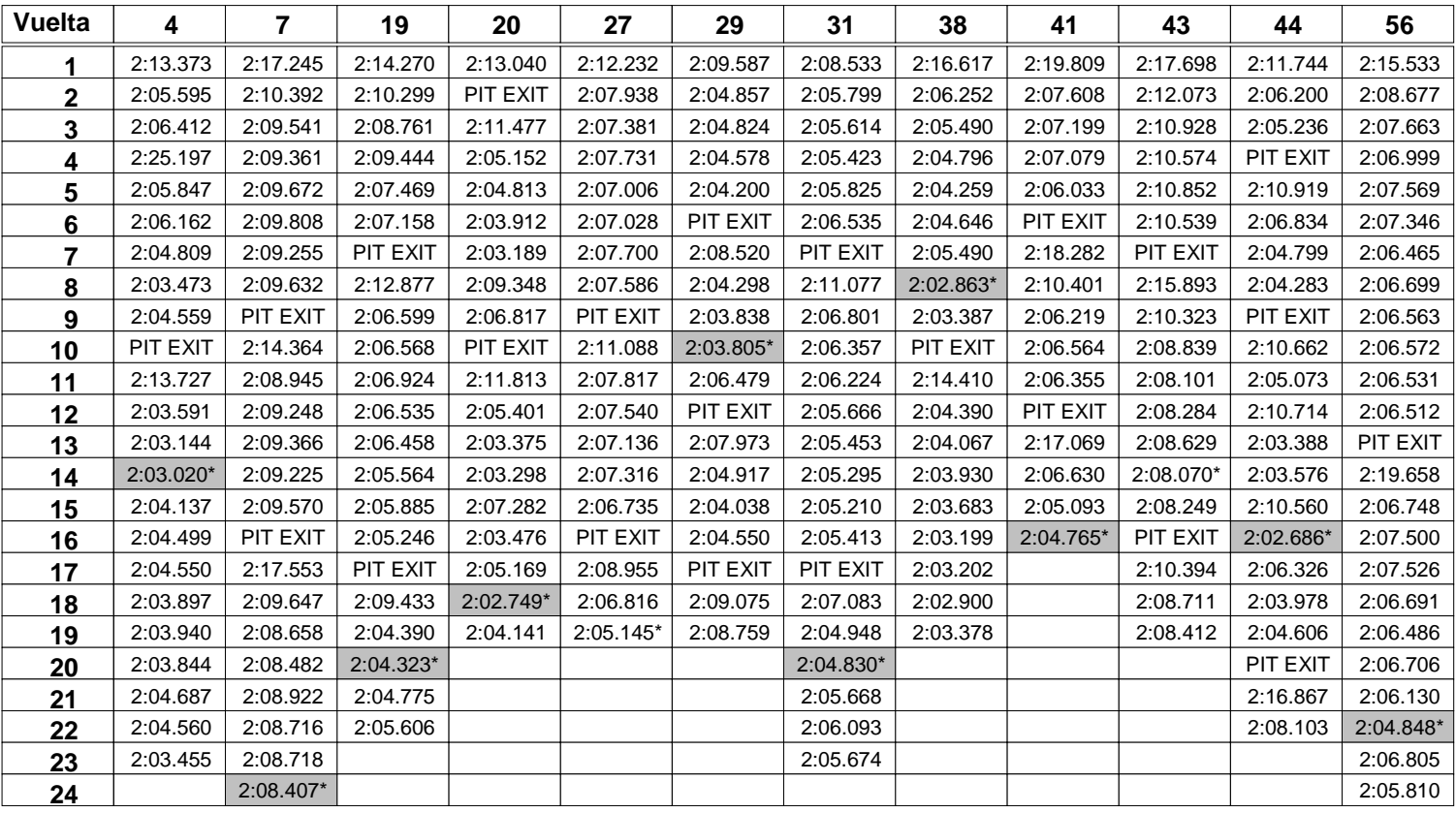

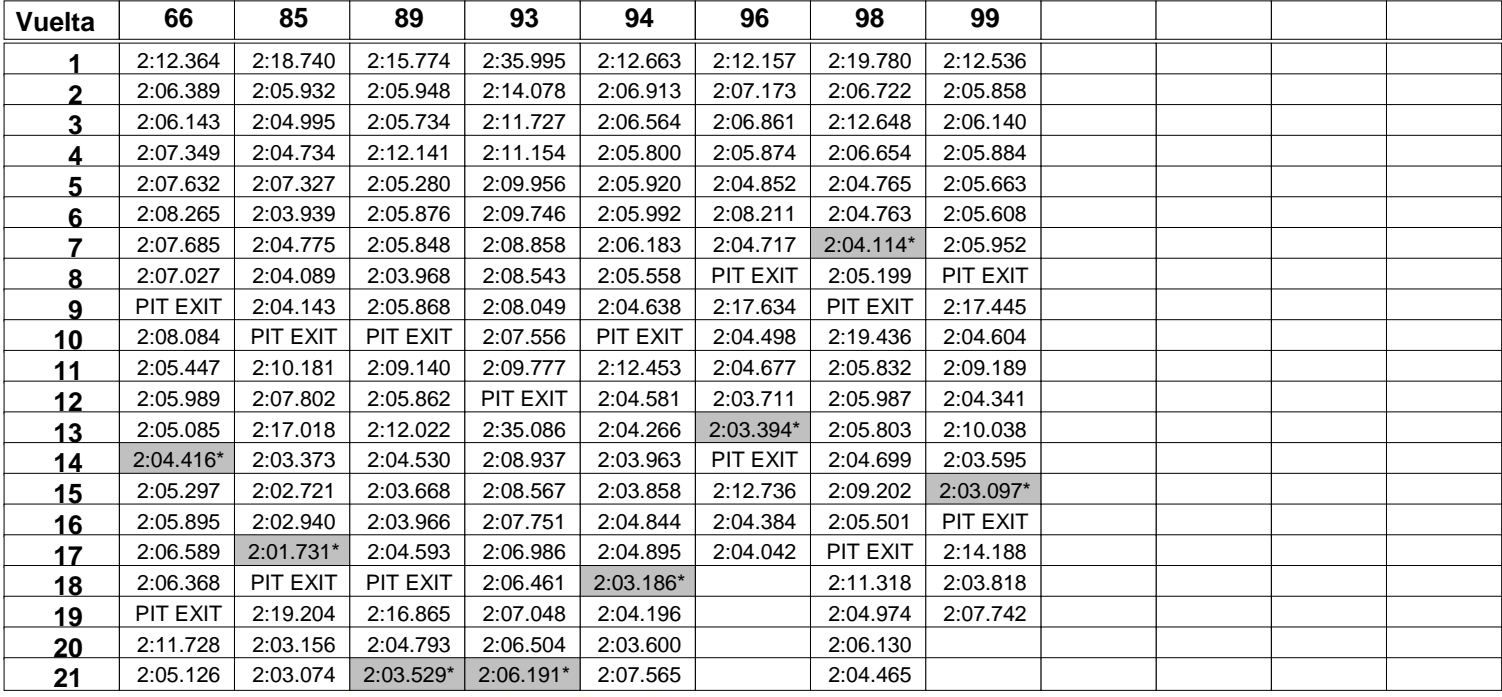

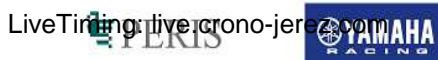

Pág 1 de 2

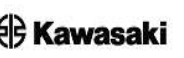

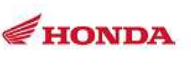

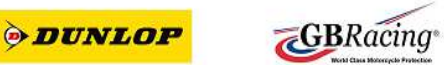

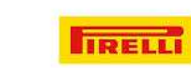

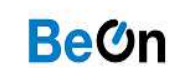

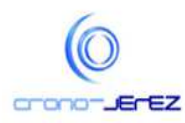

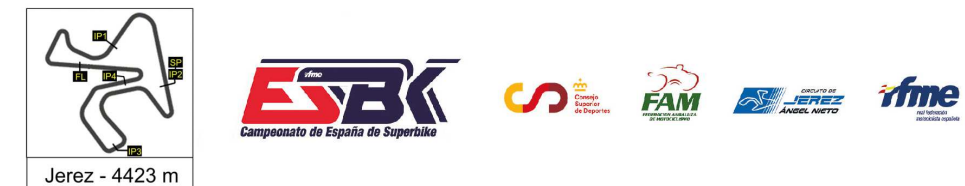

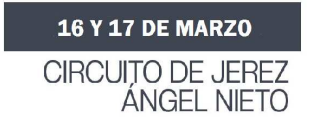

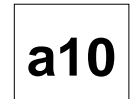

## **VUELTA A VUELTA Sábado, 16 de marzo de 2024 - Entrenamientos Libres 2 Moto 4**

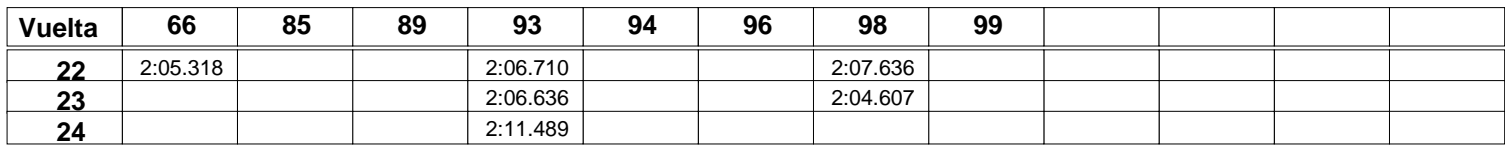

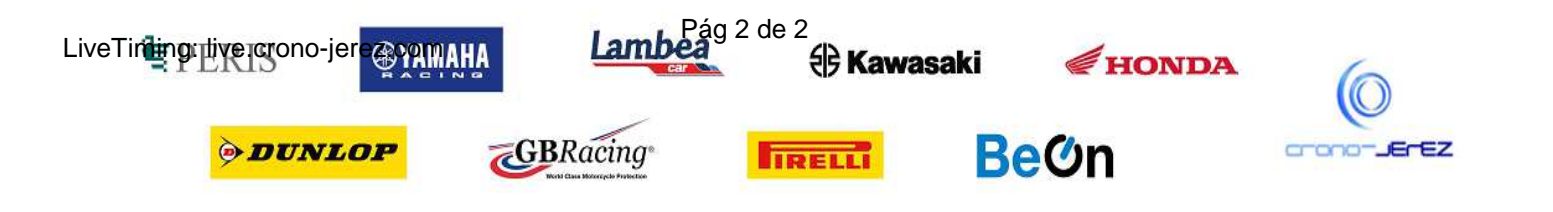

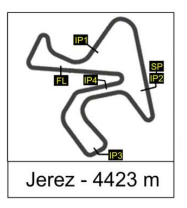

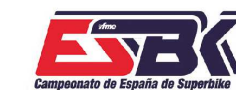

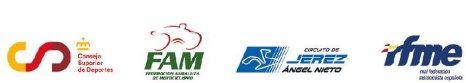

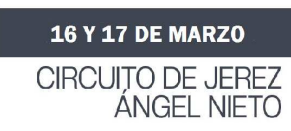

#### **Moto 4 Sábado, 16 de marzo de 2024 - Entrenamientos Libres 2 ANALISIS**

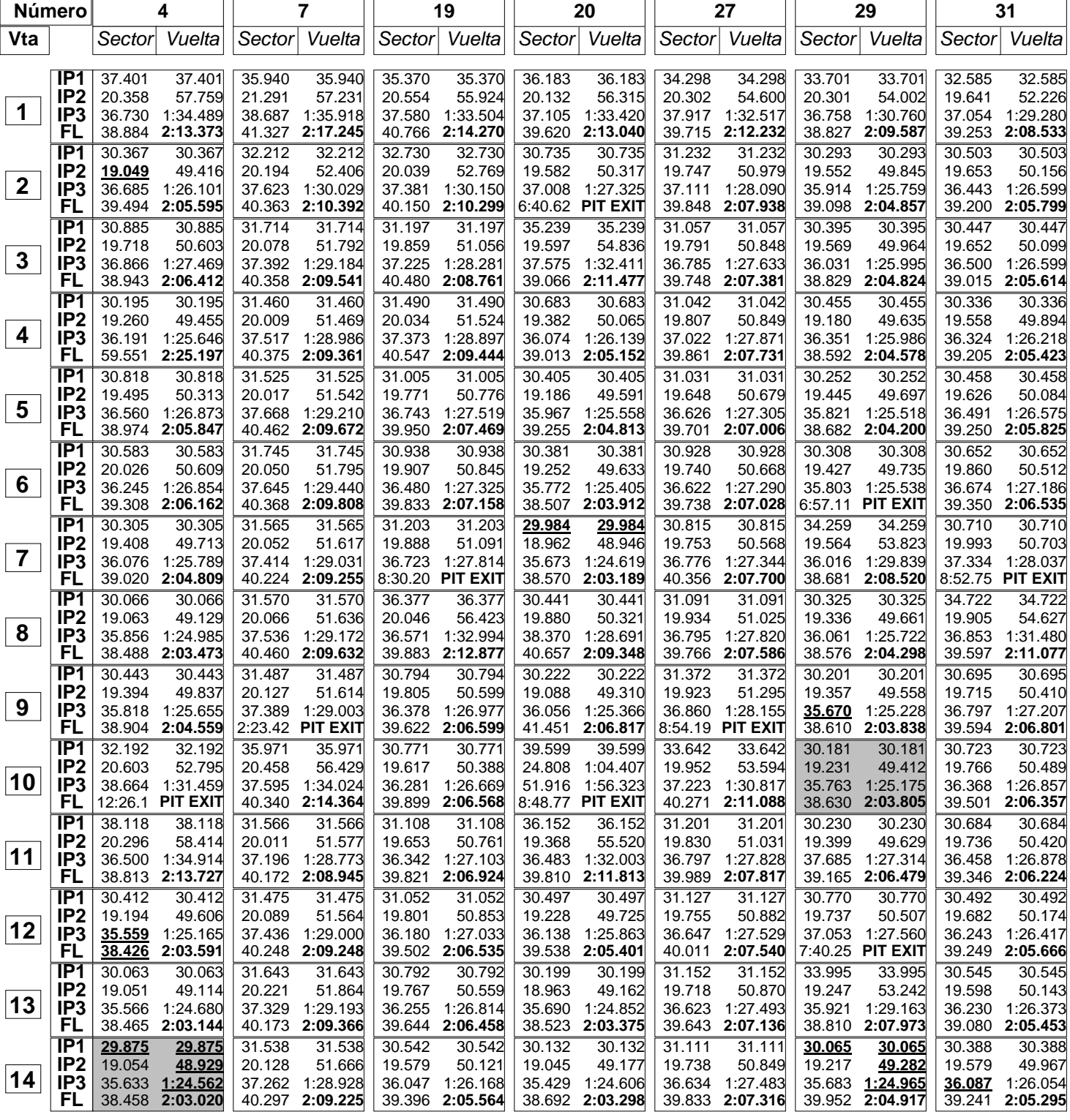

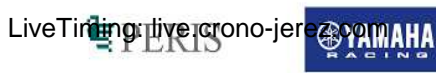

*ODUNLOP* 

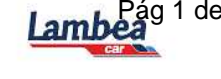

**GBRacing** 

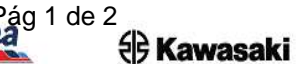

**IRELLI** 

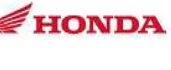

**BeOn** 

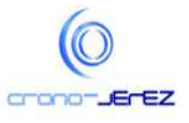

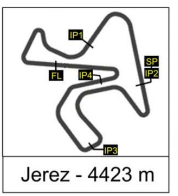

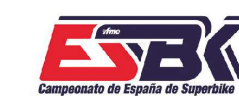

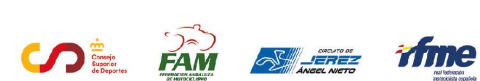

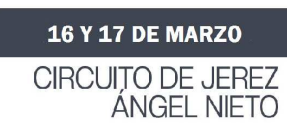

### **Moto 4 Sábado, 16 de marzo de 2024 - Entrenamientos Libres 2 ANALISIS**

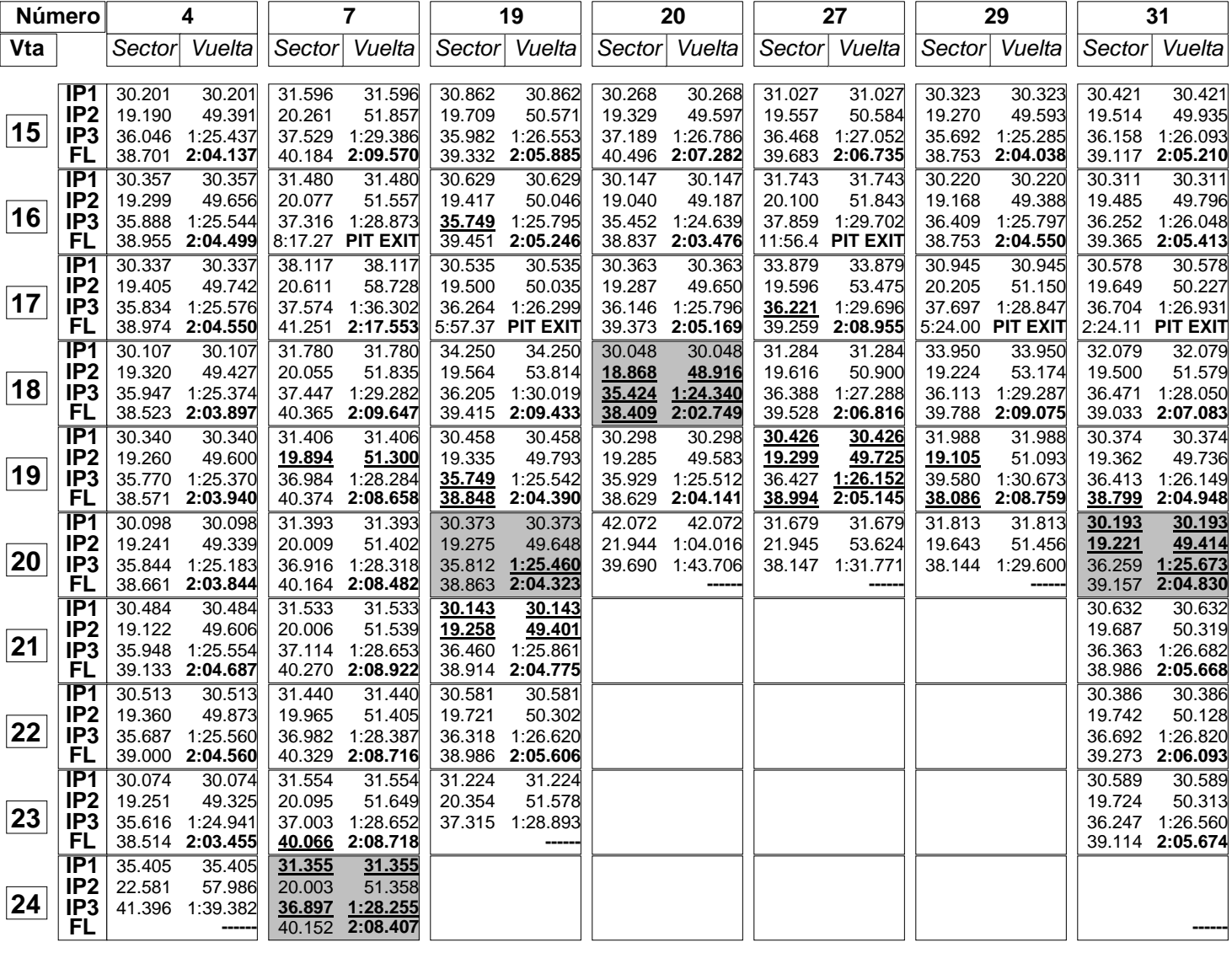

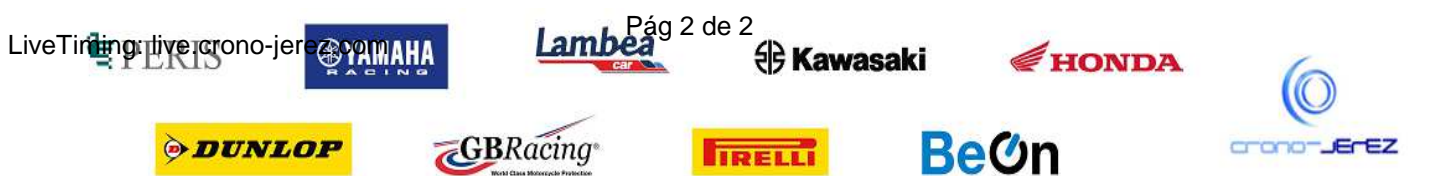

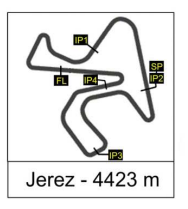

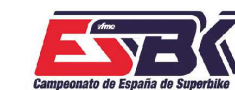

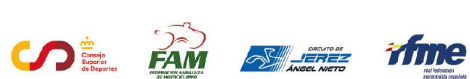

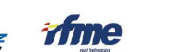

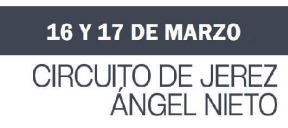

#### **Moto 4 Sábado, 16 de marzo de 2024 - Entrenamientos Libres 2 ANALISIS**

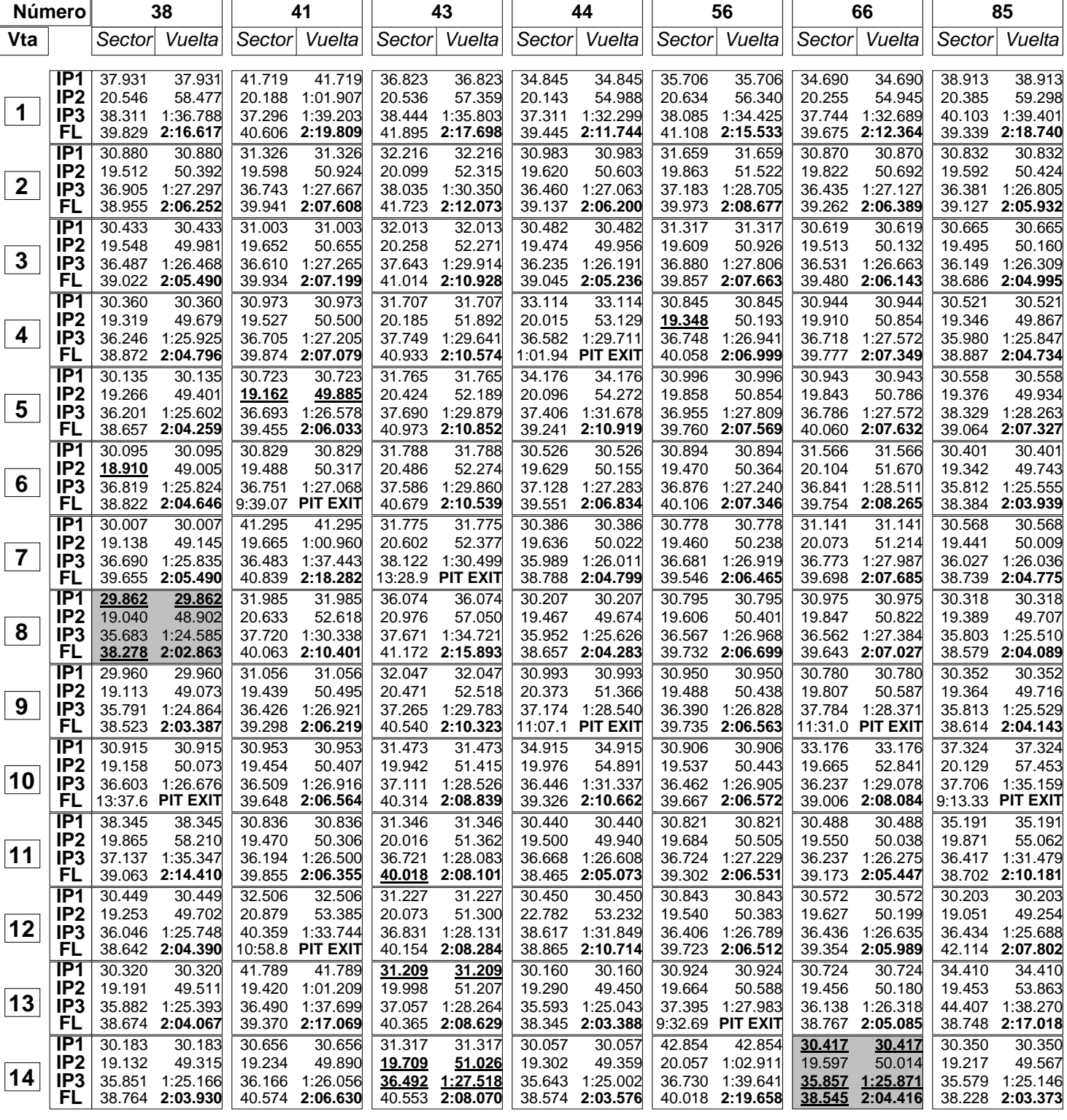

![](_page_6_Picture_8.jpeg)

*ODUNLOP* 

Lamb

**GBRacing** 

![](_page_6_Picture_10.jpeg)

**IRELLI** 

![](_page_6_Picture_11.jpeg)

**BeOn** 

![](_page_6_Picture_12.jpeg)

![](_page_7_Picture_0.jpeg)

![](_page_7_Picture_1.jpeg)

![](_page_7_Picture_2.jpeg)

![](_page_7_Picture_4.jpeg)

### **Moto 4 Sábado, 16 de marzo de 2024 - Entrenamientos Libres 2 ANALISIS**

![](_page_7_Picture_1142.jpeg)

![](_page_7_Picture_8.jpeg)

![](_page_8_Picture_0.jpeg)

![](_page_8_Picture_1.jpeg)

![](_page_8_Picture_2.jpeg)

#### **Moto 4 Sábado, 16 de marzo de 2024 - Entrenamientos Libres 2 ANALISIS**

**SOL FAM SLEET TIME** 

![](_page_8_Picture_1856.jpeg)

![](_page_8_Picture_6.jpeg)

*ODUNLOP* 

![](_page_8_Picture_7.jpeg)

**GBRacing** 

![](_page_8_Picture_8.jpeg)

**IRELLI** 

![](_page_8_Picture_9.jpeg)

**BeOn** 

![](_page_8_Picture_10.jpeg)

![](_page_9_Picture_0.jpeg)

![](_page_9_Picture_1.jpeg)

![](_page_9_Picture_2.jpeg)

### **Moto 4 Sábado, 16 de marzo de 2024 - Entrenamientos Libres 2 ANALISIS**

![](_page_9_Picture_1043.jpeg)

![](_page_9_Picture_6.jpeg)

![](_page_10_Picture_0.jpeg)

![](_page_10_Picture_1.jpeg)

![](_page_10_Picture_2.jpeg)

## **Moto 4 Sábado, 16 de marzo de 2024 - Entrenamientos Libres 2 40 MEJORES VUELTAS**

![](_page_10_Picture_555.jpeg)

![](_page_10_Picture_6.jpeg)

![](_page_11_Picture_0.jpeg)

![](_page_11_Picture_1.jpeg)

![](_page_11_Picture_2.jpeg)

![](_page_11_Picture_3.jpeg)

## **Moto 4 Sábado, 16 de marzo de 2024 - Entrenamientos Libres 2 TOP CINCO VUELTAS**

![](_page_11_Picture_224.jpeg)

![](_page_11_Picture_7.jpeg)

![](_page_12_Picture_0.jpeg)

 $\equiv$ 

![](_page_12_Picture_1.jpeg)

![](_page_12_Picture_2.jpeg)

![](_page_12_Picture_3.jpeg)

## **Moto 4 Sábado, 16 de marzo de 2024 - Entrenamientos Libres 2 40 MEJORES VUELTAS RÁPIDAS**

ffme

**SE AM SLEE** 

![](_page_12_Picture_546.jpeg)

![](_page_12_Picture_6.jpeg)

![](_page_13_Picture_0.jpeg)

![](_page_13_Picture_1.jpeg)

![](_page_13_Picture_2.jpeg)

![](_page_13_Picture_3.jpeg)

## **Moto 4 Sábado, 16 de marzo de 2024 - Entrenamientos Libres 2 TOP CINCO VELOCIDAD MÁXIMAS**

**SPE FAM SHEETE** 

![](_page_13_Picture_225.jpeg)

![](_page_13_Picture_6.jpeg)